# Substance Painter (Mac) cheat sheet

### **General**

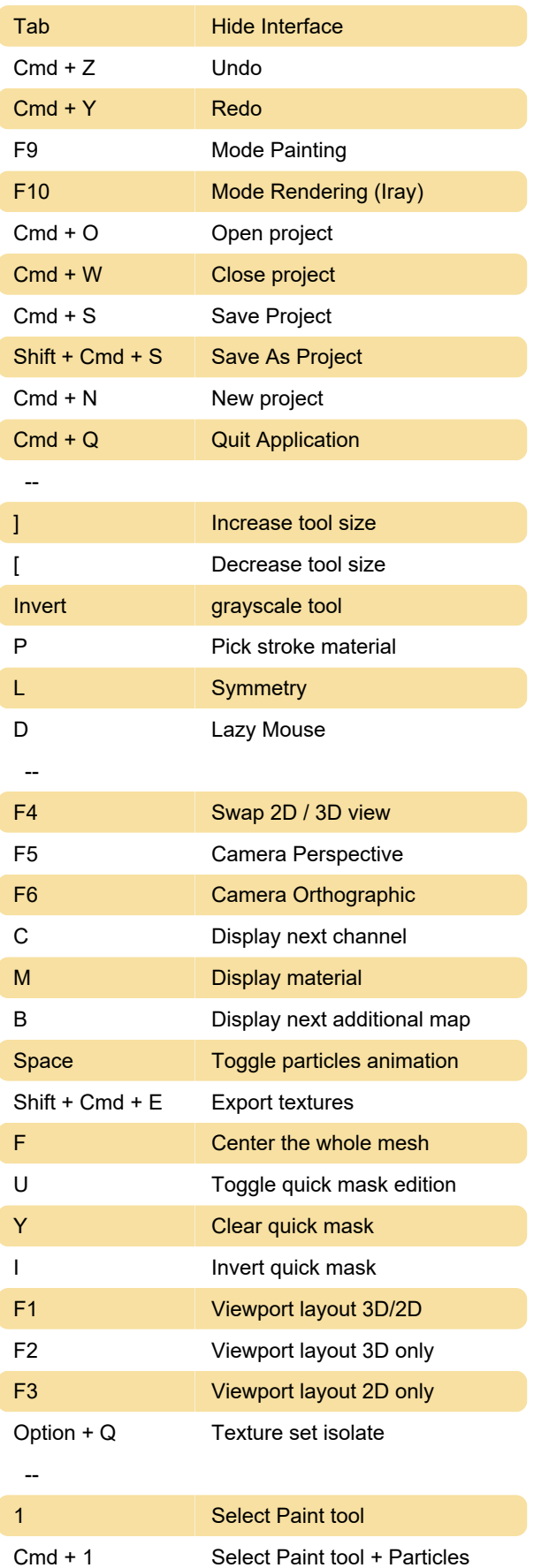

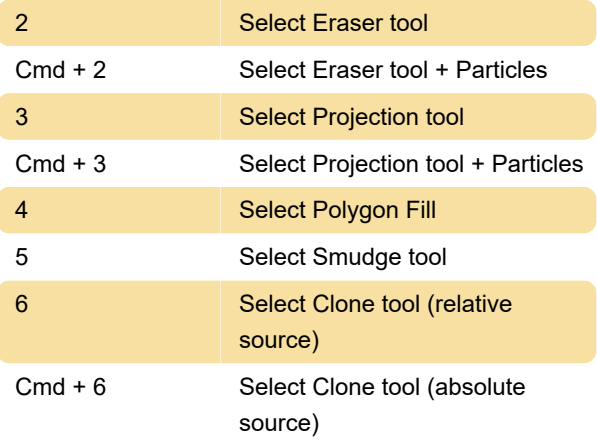

### Mouse shortcuts

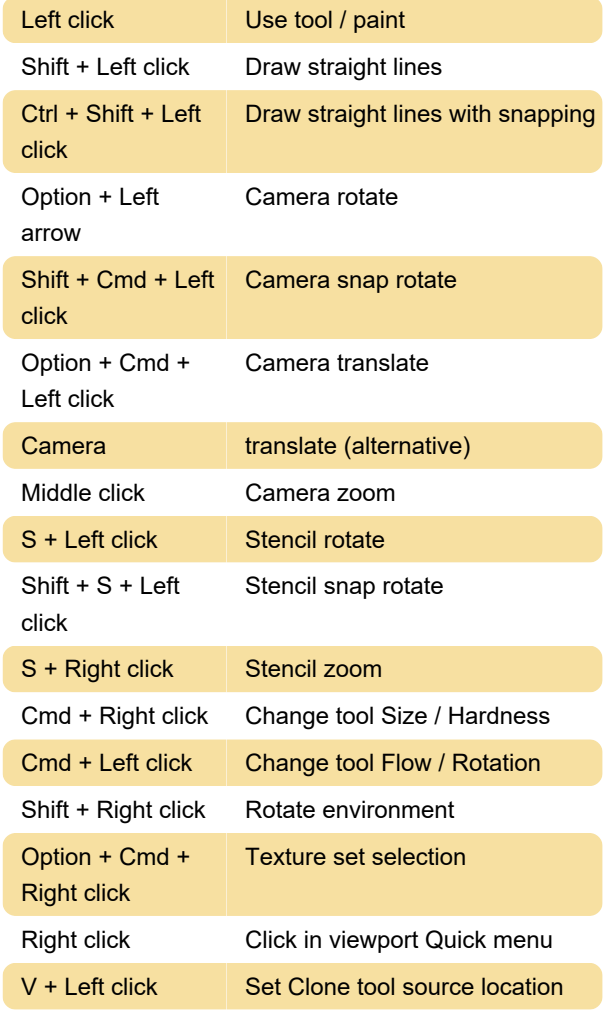

#### **Other**

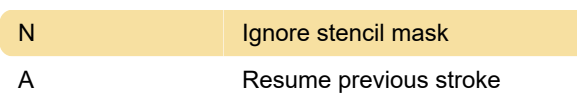

## Non-editable shortcuts

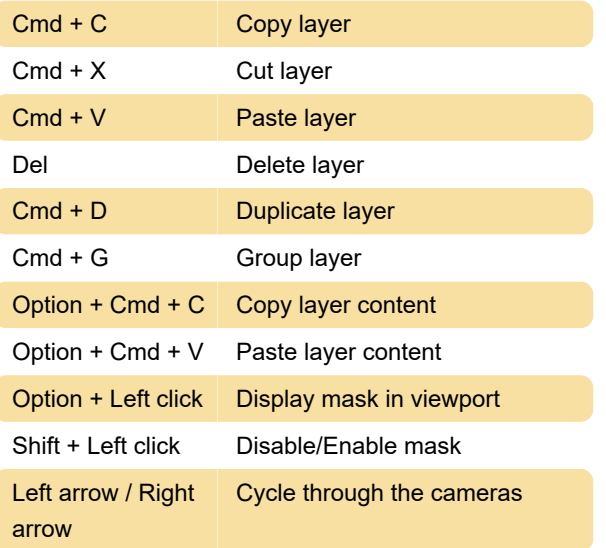

Manipulators' shortcuts for the triplanar projection:

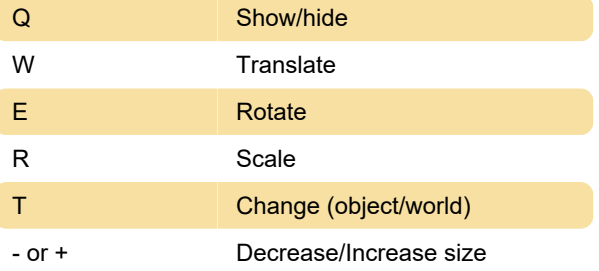

Manipulators' shortcuts for the UV projection:

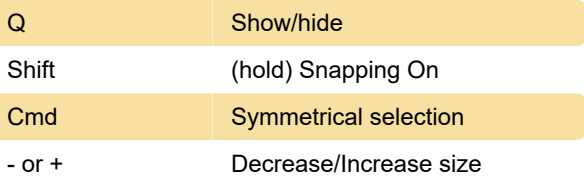

 Drag and drop materials and smart materials on a portion of a mesh:

Cmd + Left click + Drag & drop Move the mouse

Source: support.allegorithmic.com

Last modification: 11/11/2019 8:10:39 PM

More information: [defkey.com/substance-painter](https://defkey.com/substance-painter-mac-shortcuts)[mac-shortcuts](https://defkey.com/substance-painter-mac-shortcuts)

[Customize this PDF...](https://defkey.com/substance-painter-mac-shortcuts?pdfOptions=true)